### МИНОБРНАУКИ РОССИИ **ФЕДЕРАЛЬНОЕ ГОСУДАРСТВЕННОЕ БЮДЖЕТНОЕ ОБРАЗОВАТЕЛЬНОЕ УЧРЕЖДЕНИЕ ВЫСШЕГО ОБРАЗОВАНИЯ «ВОРОНЕЖСКИЙ ГОСУДАРСТВЕННЫЙ УНИВЕРСИТЕТ» (ФГБОУ ВО «ВГУ»)**

## **УТВЕРЖДАЮ**

.

Заведующий кафедрой электроники Усков Г.К. 31.01.2023 г.

### **РАБОЧАЯ ПРОГРАММА УЧЕБНОЙ ДИСЦИПЛИНЫ Б1.О.16 Интерфейсы периферийных устройств**

**1. Код и наименование направления подготовки/специальности:** 

09.03.01 Информатика и вычислительная техника

### **2. Профиль подготовки/специализация:**

Вычислительные машины, комплексы, системы и сети

- **3. Квалификация выпускника:** бакалавр
- **4. Форма обучения:** очная
- **5. Кафедра, отвечающая за реализацию дисциплины:** электроники
- **6. Составители программы:** Коровченко И.С. к.ф.-м.н.
- **7. Рекомендована:** НМС физического факультета 23.06.2021, № протокола: 6
- **8. Учебный год:** 2023/2024 **Семестр(ы):** *1*

### **9**.**Цели и задачи учебной дисциплины**

Приобретение базовых знаний в области организации взаимодействия центральных вычислительных модулей ЭВМ с традиционными системами ввода/вывода, а также в области специальных подсистем связи с аппаратными средствами, отнесенными к классу периферийных устройств. Цель состоит в систематизированном изложении сведений из области архитектуры, структурной организации, настройки и особенностей применения наиболее перспективных периферийных средств вычислительной техники.

Задача дисциплины заключается в детальном ознакомлении слушателей со спецификой использования периферийных устройств в современных компьютерах и микропроцессорных системах.

**10. Место учебной дисциплины в структуре ООП:** Предлагаемая дисциплина относится к базовой части математического и естественнонаучного цикла ООП. Для успешного освоения данной дисциплины необходимы базовые знания курса «Информатика» в объеме средней общеобразовательной школы. Дисциплина занимает важное место в программе подготовки бакалавра, так как обеспечивает базовую подготовку студентов в области использования средств вычислительной техники и их интерфейсов, периферийных устройств вычислительной техники: для всех курсов, использующих автоматизированные методы научных исследований

**11. Планируемые результаты обучения по дисциплине/модулю (знания, умения, навыки), соотнесенные с планируемыми результатами освоения образовательной программы (компетенциями) и индикаторами их достижения:**

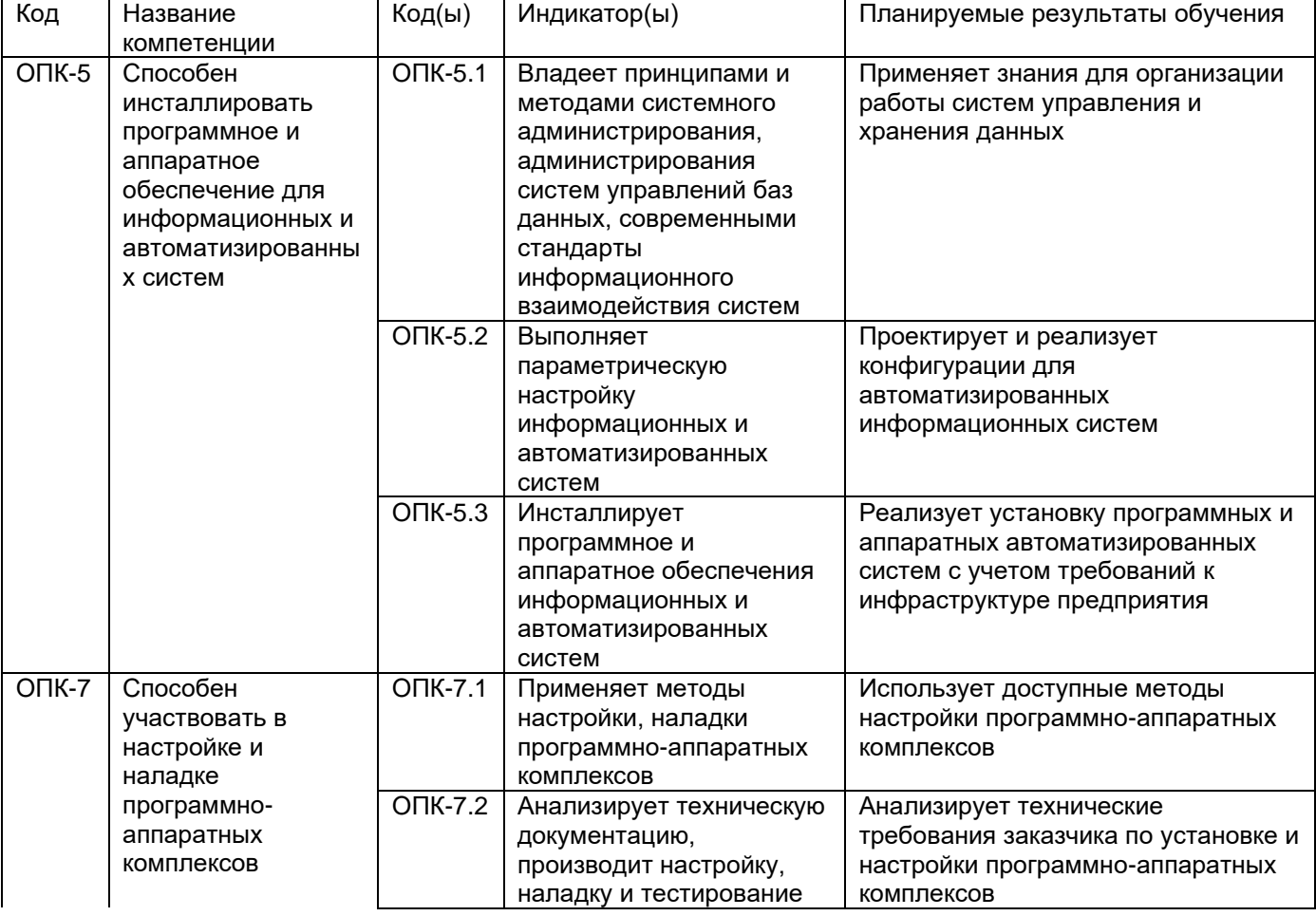

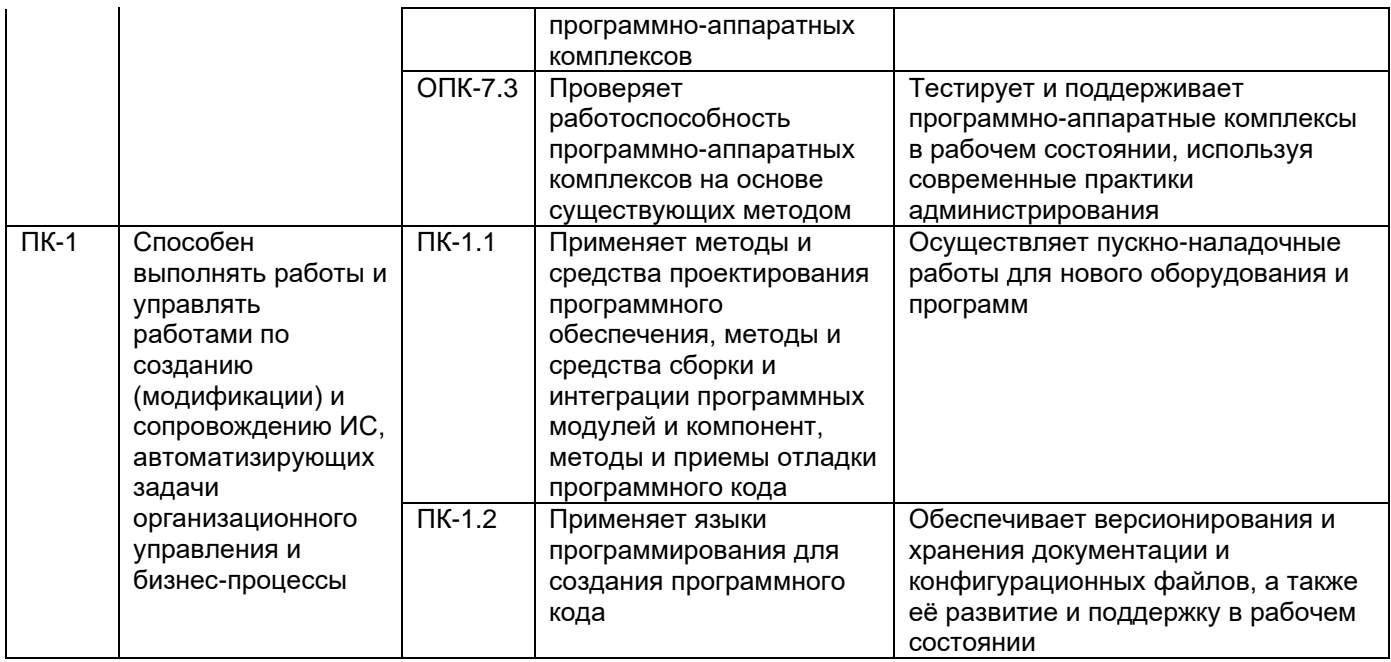

## 12. Объем дисциплины в зачетных единицах/час. - 3/108.

## Форма промежуточной аттестации зачет

## 13. Трудоемкость по видам учебной работы

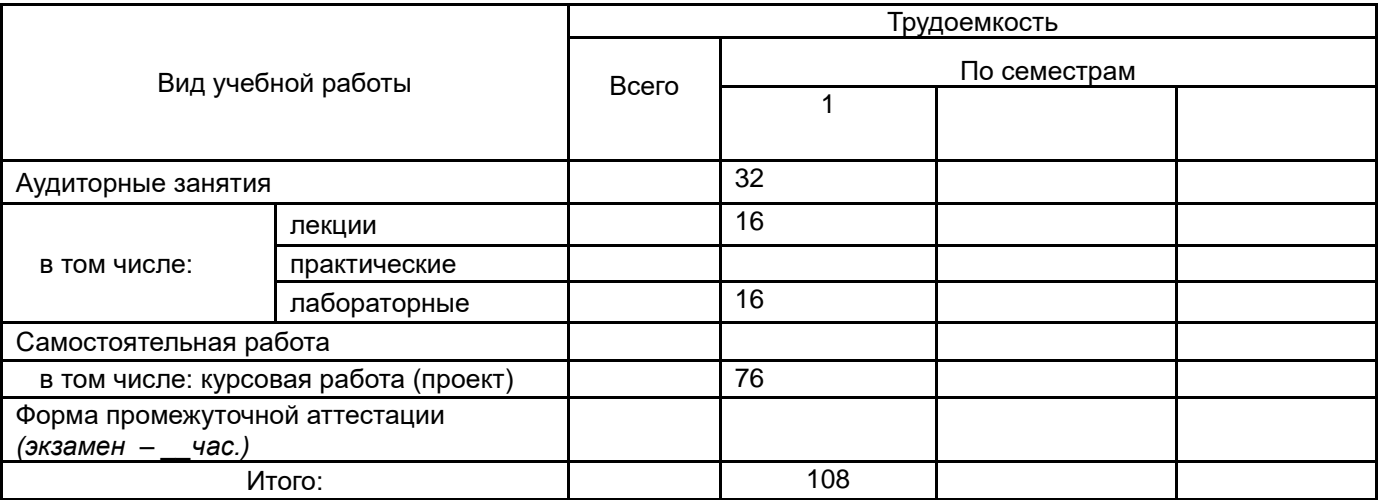

### 13.1. Содержание дисциплины

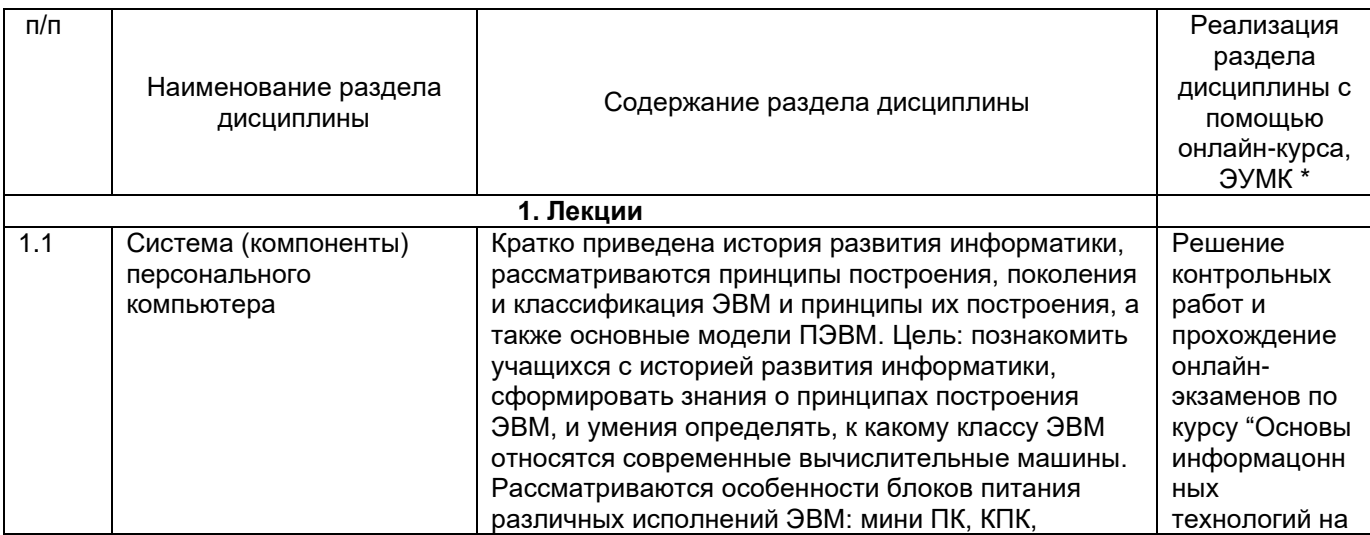

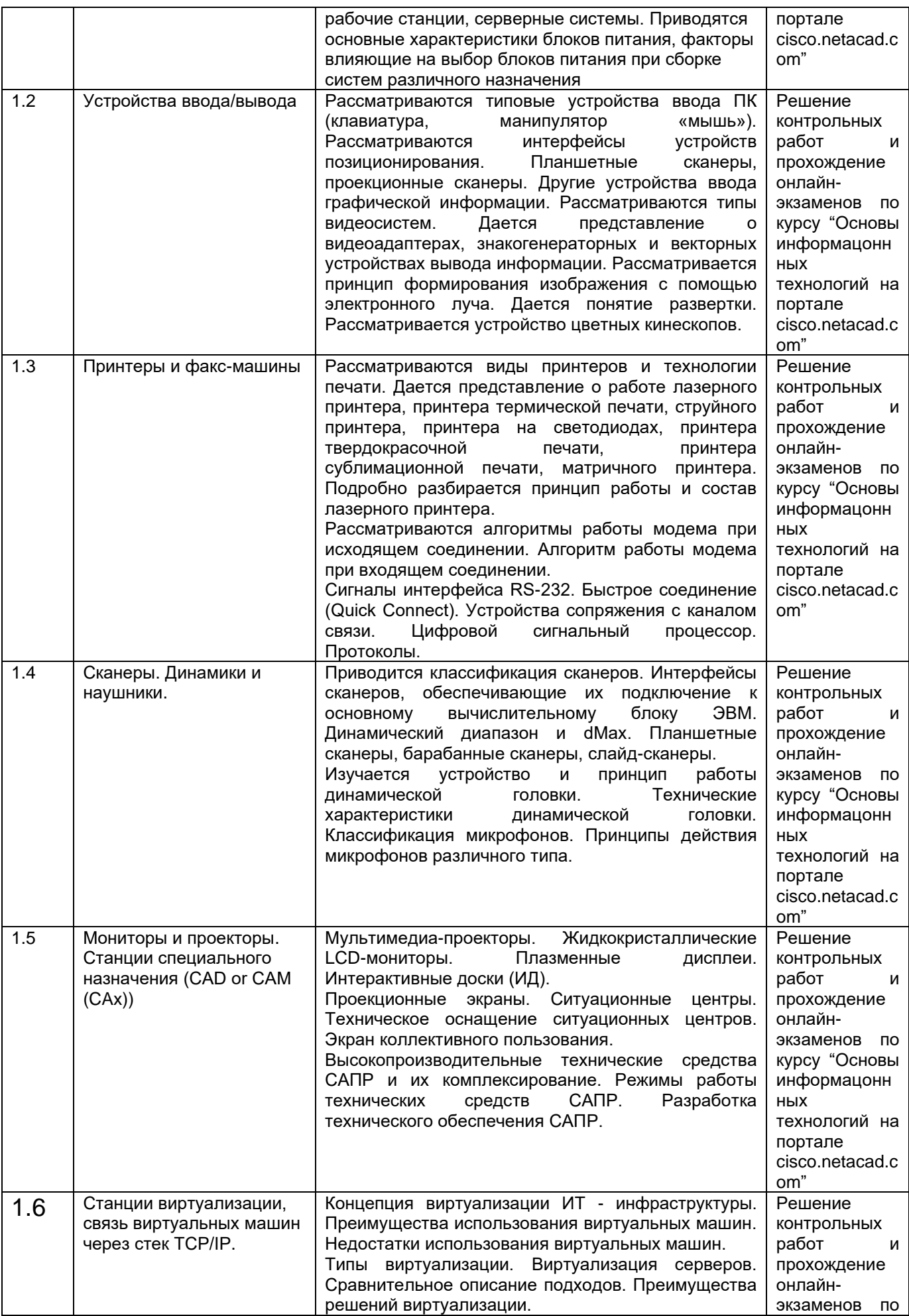

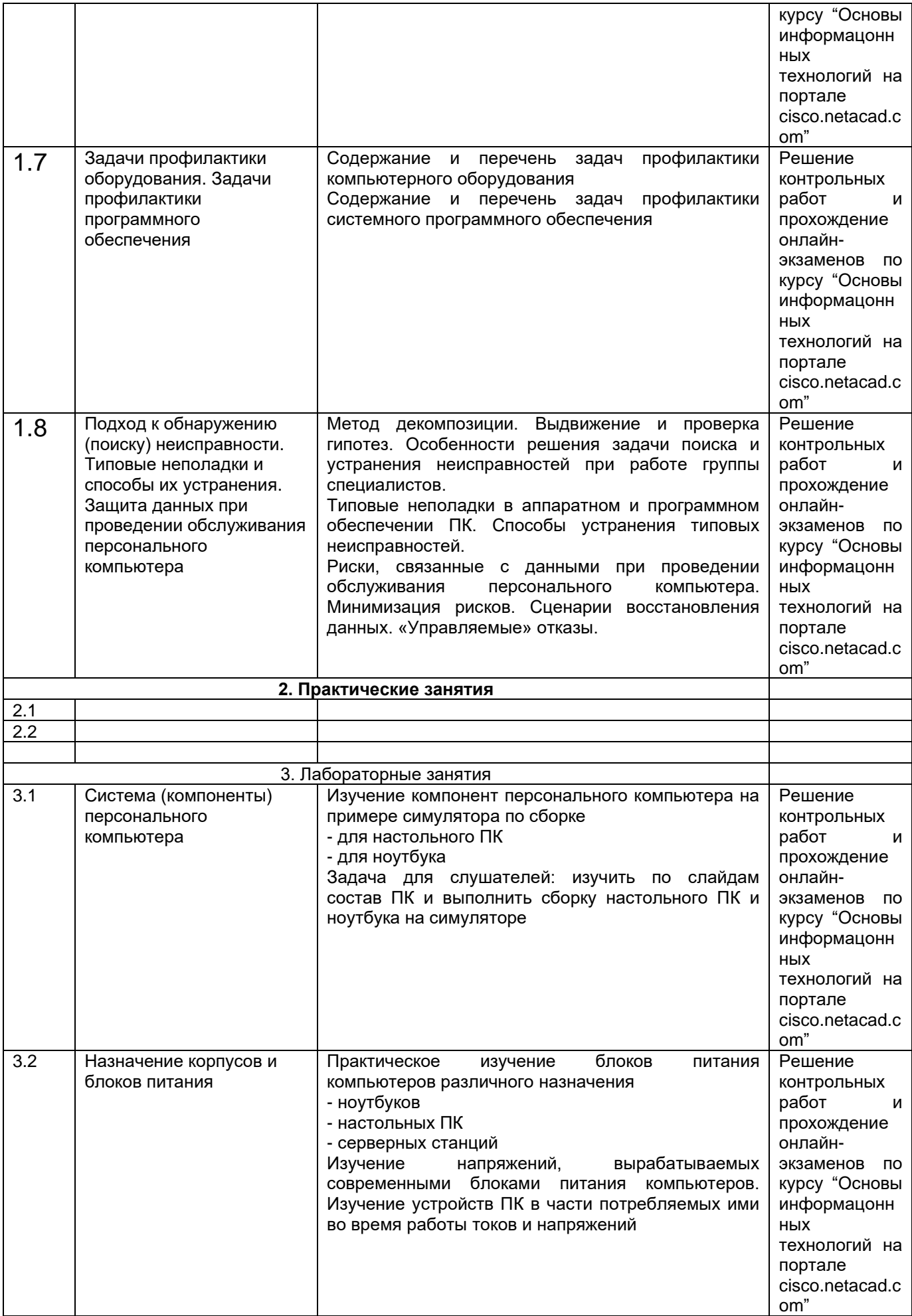

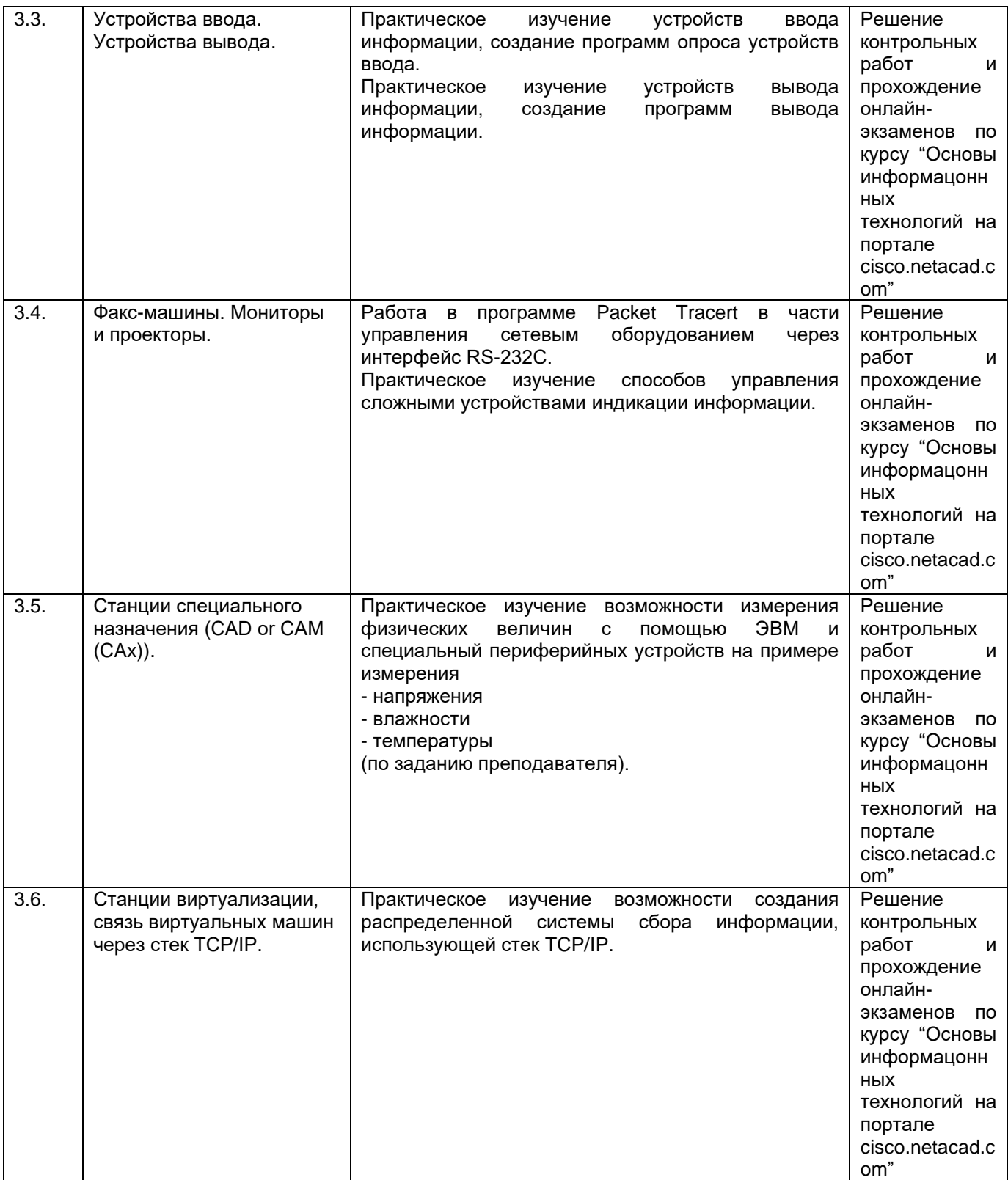

## **13.2. Темы (разделы)** дисциплины и виды занятий

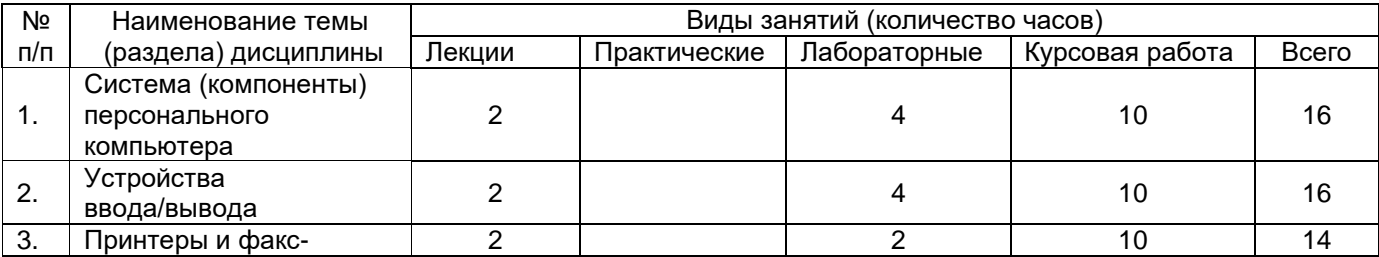

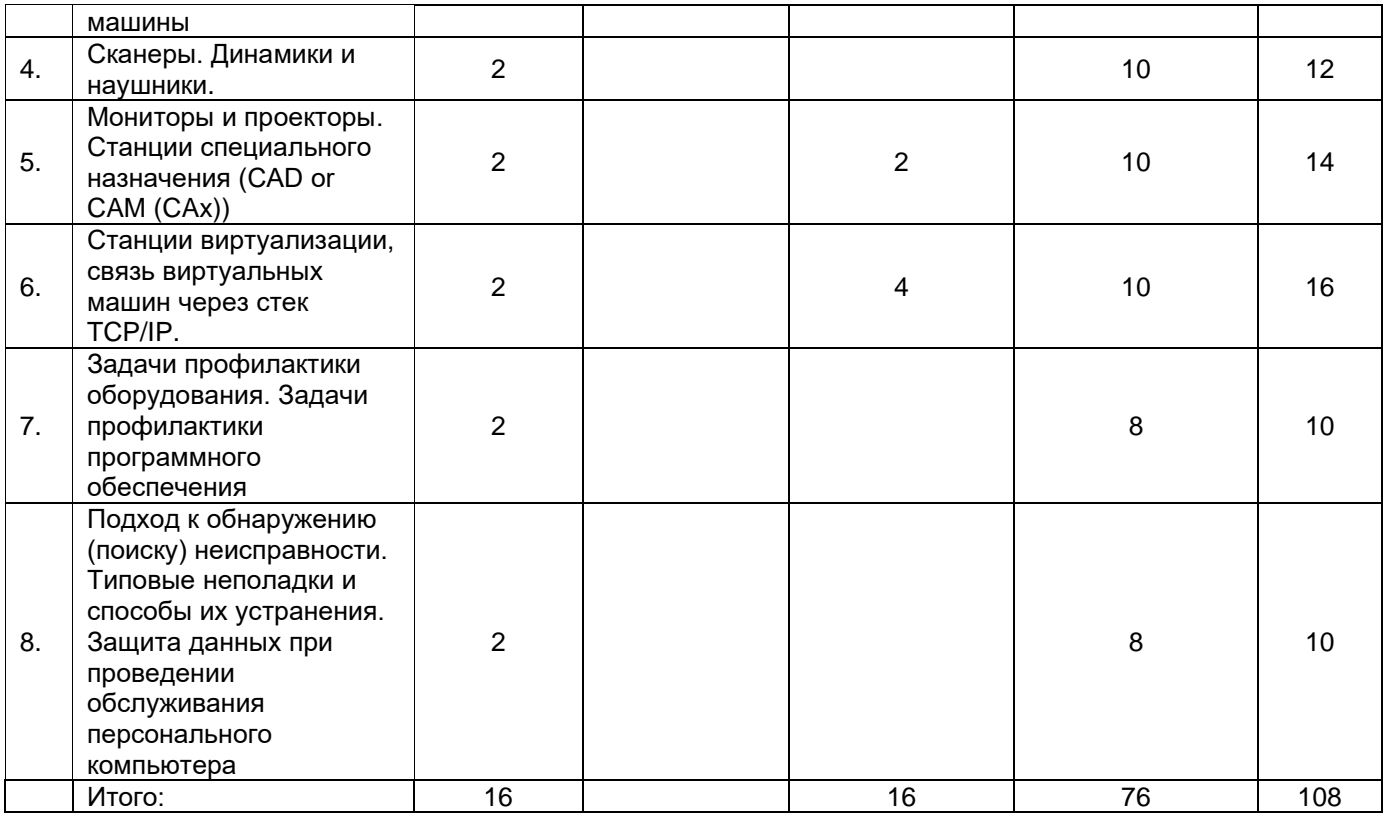

### **14. Методические указания для обучающихся по освоению дисциплины**

## **15. Перечень основной и дополнительной литературы, ресурсов интернет,**

**необходимых для освоения дисциплины** *(список литературы оформляется в соответствии с требованиями ГОСТ и используется общая сквозная нумерация для всех видов источников)*

а) основная литература:

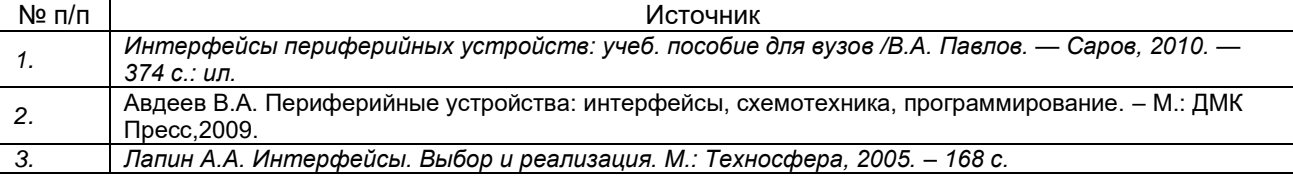

б) дополнительная литература:

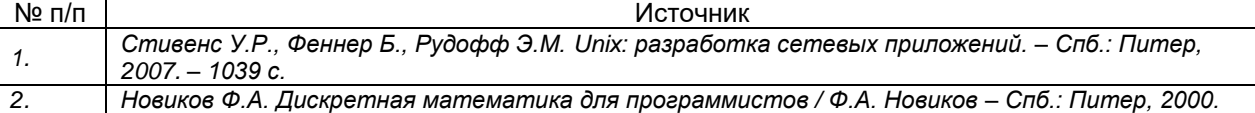

в) информационные электронно-образовательные ресурсы (официальные ресурсы интернет)\***:**

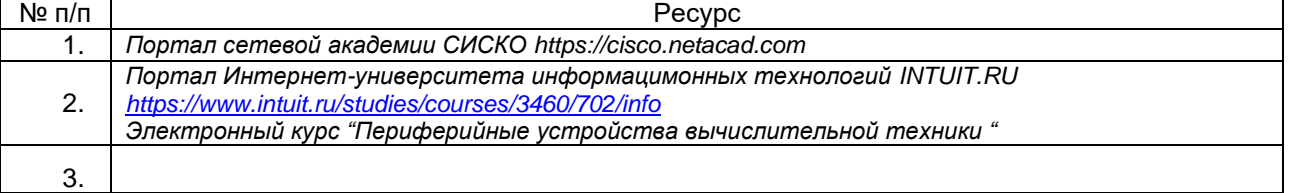

# **16. Перечень учебно-методического обеспечения для самостоятельной работы**

*(учебно-методические рекомендации, пособия, задачники, методические указания по выполнению практических (контрольных), курсовых работ и др.)*

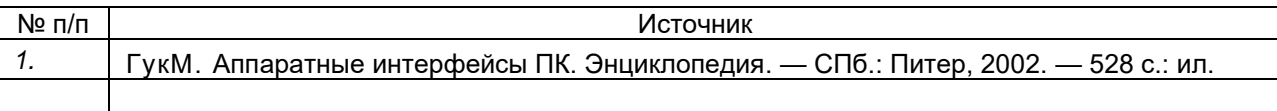

### **17. Образовательные технологии, используемые при реализации учебной дисциплины, включая дистанционные образовательные технологии (ДОТ), электронное обучение (ЭО), смешанное обучение):**

Лабораторные занятия должны проводиться на ЭВМ, имеющих доступ к сети Интернет, а также доступ к порталу

### **18. Материально-техническое обеспечение дисциплины:**

Учебный класс с ПЭВМ на каждого студента

### **19. Оценочные средства для проведения текущей и промежуточной аттестаций**

Порядок оценки освоения обучающимися учебного материала определяется содержанием следующих разделов дисциплины:

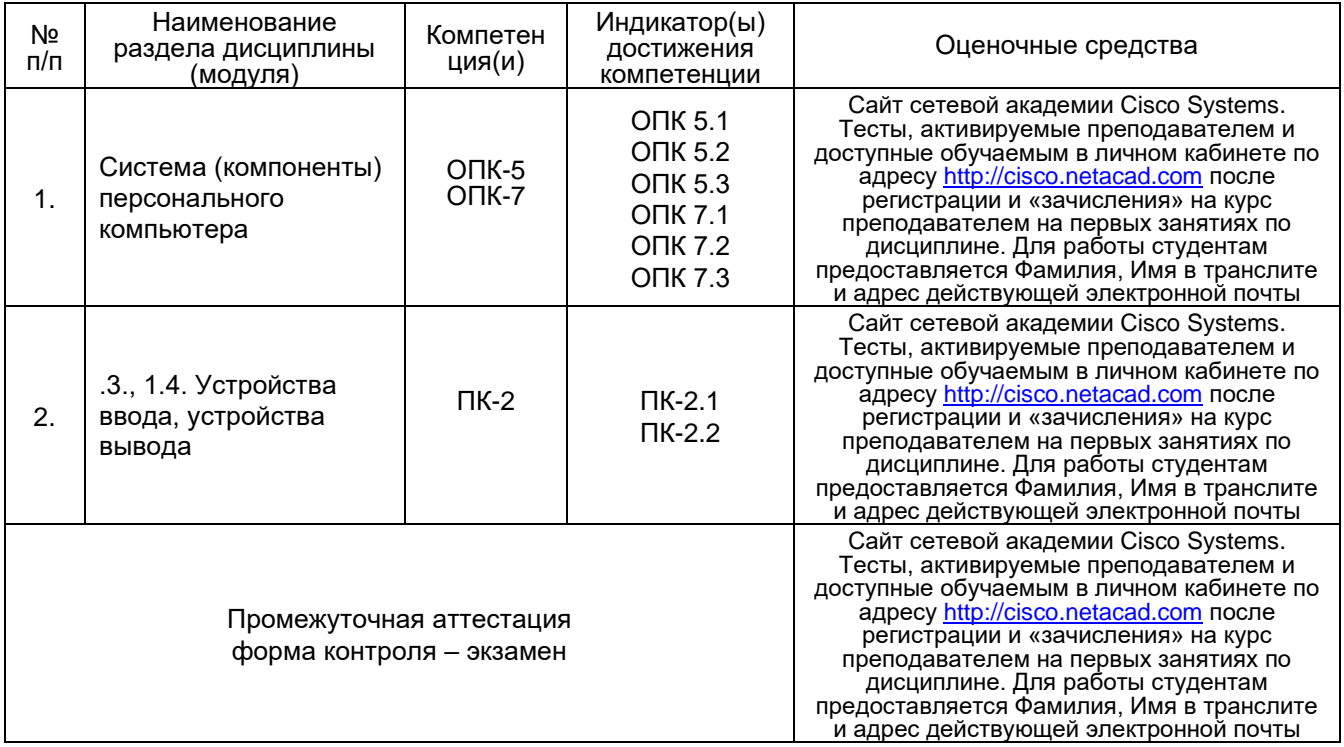

### **20 Типовые оценочные средства и методические материалы, определяющие процедуры оценивания**

#### **20.1 Текущий контроль успеваемости**

Контроль успеваемости по дисциплине осуществляется с помощью следующих оценочных средств:

*Курсовая работа/проект* Цели и содержание курсовой работы

Студентам предлагается разработать периферийное устройство и его контроллер, подключаемый к одной из шин RS-232C, i2C, FireWire, USB или иной по взаимному согласованию. В качестве устройства могут быть предложены системы сбора или вывода аналоговой информации, нестандартные устройства ввода или вывода дискретной информации.

При выполнении курсовой работы должна быть разработана программная модель устройства, его блочная и принципиальная электрическая схема, пример программы управления разработанным устройством. Особое внимание уделяется правильному проектированию интерфейсной части устройства и режимов обмена информацией с магистралью ЭВМ.

Цель курсовой работы - на конкретных примерах научить согласовывать протоколы обмена информацией в разнородных информационных системах.

Курсовой проект оформляется в виде пояснительной записки (10-15 стр.) и приложения. содержащего принципиальную электрическую схему устройства с перечнем элементов, выполненных по действующим стандартам.

Время работы над курсовой работой 76 часов.

### 20.2 Промежуточная аттестация

Промежуточная аттестация по дисциплине осуществляется с помощью следующих оценочных средств:

### Собеседование по экзаменационным билетам

Перечень заданий, тем рефератов, тем презентаций, курсовых, докладов, требования к представлению портфолио, вопросов к экзамену (зачету) и порядок формирования КИМ

- $\mathcal{I}$ .
- 2. Какие устройства используют для длительного хранения по назначению?
- 3. Какие устройства называются периферийными?
- 4. На какие устройства делятся ПУ по выполняемым функциям?
- 5. В чем отличие дуплексного от полудуплексного режима обмена информации?
- 6. Какое применение находит параллельный интерфейс?
- 7. Какими характеристиками обладает последовательный интерфейс?
- 8. Какие режимы передачи данных используются в USB интерфейсе?
- 9. Какую топологию используют для подключения USB устройств?
- 10. Какими преимуществами обладает интерфейс IEEE 1394?
- 11. Какие виды разъемов применяются в интерфейсе FireWire, а также их характеристики и отличия?
- 12. Какой интерфейс является разновидностью атмосферной оптической линии связи ближнего радиуса действия?
- 13. Какие существуют достоинства и недостатки при использовании IrDA?
- 14. Что обозначает термин пикосеть?
- 15. Какой из беспроводных интерфейсов является наилучшим? Почему?
- 16. На какие устройства делятся ЗУ по устойчивости записи?
- 17. Что относиться к основным техническим характеристикам ВЗУ?
- 18. Каких типов выпускаются магнитооптические носители?
- 19. На каком явлении основывается принцип записи FMD ROM?
- 20. Какой магнитооптический носитель позиционировался как замена компакт-касет для хранения цифровой информации?
- 21. Какие операции позволяет осуществлять устройство записи-считывания информации с магнитных лент?
- 22. Какая емкость у картриджа с магнитными лентами?
- 23. Какие преимущества и недостатки у ЗУ Стример?
- 24. Где применяются пластиковые карты?
- 25. 10. Какой носитель представляет большой металлический цилиндр, наружная поверхность которого покрыта ферромагнитным регистрирующим материалом?
- 26. В чем отличия перфолент от перфокарт?
- 27. Какие существуют типы карт памяти?
- 28. Какие существуют форматы оптических CD дисков? В чем их отличия?
- 29. Какие существуют форматы оптических DVD дисков? В чем их отличия?
- 30. Какие особенности характерны пакетной записи?
- 31. Какие файловые системы используют оптические носители?
- 32. Какие механизмы загрузки используют оптические носители?
- 33. Какие особенности характерны для стандарта DVD+R?
- 34. Какой тип лазера использует стандарт blu-ray?
- 35. Какие технические особенности использует стандарт blu-ray?
- 36. Какие функции выполняет интерфейс ST506/412?
- 37. Какой стандарт считается расширением ST506/412?
- 38. Какой интерфейс передаeт биты данных параллельно?
- 39. Какой интерфейс использует перемычки для выбора режимов Master/Slave?
- 40. Какие отличительные черты у интерфейсов Fast ATA и EIDE?
- 41. Какая пропускная способность интерфейса Sata 150?
- 42. Имеется ли отличие кабеля питание интерфейсов ATA и SATA?
- 43. Какие основные типы видеосистем применяются в ЭВМ?
- 44. Дайте определение видеоадаптер, какие виды видеоадаптеров существуют?
- 45. Какие типы масок существуют?
- 46. Для чего необходимо размагничивание в мониторах на ЭЛТ?
- 47. Какое излучение действует на здоровье в мониторах на ЭЛТ?
- 48. Какие ядовитые вещества используются в мониторах на ЭЛТ?
- 49. Какие основные технические характеристики применяются для ЖК мониторов?
- 50. Перечислите технологии ЖК мониторов?
- 51. Какая конструкция плазменных панелей?
- 52. Какие преимущества OLED мониторов в сравнении c LCD -дисплеями?
- 53. Из каких частей состоит видеокарта?
- 54. Какие виды видеопамяти применяются в видеокартах?
- 55. Для чего нужен 3D ускоритель?
- 56. Какие технологии трехмерной графики существуют?
- 57. На какие технологии делятся принтеры по технологии нанесения изображения?
- 58. Какие интерфейсы подключения поддерживают принтеры?
- 59. Их каких частей состоит матричный принтер?
- 60. В каких режимах могут работать матричные принтеры?
- 61. Какие основные характеристики используют для выбора принтера?
- 62. Какой принцип используется в струйных принтерах?
- 63. Для чего используется буферная память в принтерах?
- 64. Какие технологии струйной печати используются в принтерах?
- 65. В какой технологии печати используются пузырьки пара, образующиеся от нагревания чернил?
- 66. Дайте определение понятия сопло.
- 67. В каких принтерах печать осуществляется в два этапа?
- 68. Какие устройства содержит устройство печатающего блока в лазерных принтерах?
- 69. Какие отличия между лазерным принтером и LED принтером?
- 70. Какое отличие между струйным принтером и твердокрасочным принтером?
- 71. Какие принтеры применяются для печати высокого качества и точной цветопередачи? (Свой ответ аргументировать)
- 72. В чем отличие принтеров специального назначения от "обычных" принтеров?
- 73. Для чего необходимы устройства ввода информации?
- 74. Какие устройства позиционирования вы знаете?
- 75. Какие типы клавиатур существуют?
- 76. Какие разновидности контактных клавиатур?
- 77. Какие интерфейсы используются для подключения клавиатур?
- 78. Какие типы манипуляторов "Мышь" вы знаете?
- 79. Какие отличия между оптическим и лазерным манипулятором "Мышь".
- 80. Какие характерные черты свойственны индукционным, инерционным, гироскопическим манипуляторам "Мышь"?
- 81. Какие интерфейсы используются для подключения манипуляторов "Мышь"?
- 82. Что такое световое перо и дигитайзер?
- 83. Где применяются графические планшеты?
- 84. Охарактеризуйте устройства позиционирования: TrackPoint II/III/IV, трекбол, Тачпад, Джойстик, Геймпад.
- 85. Какое устройство позволяет вводить в компьютер образы изображений, представленных виде текста, рисунков, слайдов и т.д.?
- 86. Какие виды сканеров существуют?
- 87. Какой принцип действия черно белых и цветных сканеров?
- 88. Какие характеристики используют при выборе сканера?
- 89. Какие функции выполняет программный интерфейс TWAIN?
- 90. Что следует понимать под мультимедийными средствами?
- 91. Где применяются мультимедиа средства?
- 92. Какие модули содержит в себе звуковая плата?
- 93. Что использует модуль записи и воспроизведения звуковой платы?
- 94. За что отвечает модуль интерфейсов звуковой платы?
- 95. Какие виды громкоговорителей существуют в зависимости от способа излучения звука?
- 96. В чем смысл устройства динамической головки?
- 97. Какие технические характеристики используются для выбора динамических головок?
- 98. Какие типы микрофонов по принципу действия вы знаете?
- 99. Какие типы синтеза существуют?
- 100. Что называется патчем и какие патчи существуют?
- 101. В чем основные отличия синтезатора от midi-клавиатуры?
- 102. Какие виды веб-камер существуют?
- 103. Для чего предназначены сетевые веб-камеры?
- 104. Что называется кодеками?
- 105. Какие типы карт видеозахвата существуют?
- 106. Какое устройство служит для выделения и демодуляции сигнала?
- 107. Какие стандарты телевизионных стандартов существую? Их отличия?
- 108. Что называю проектором?
- 109. Какие виды проекционных приборов вы знаете?
- 110. Что такое интерактивная доска?
- 111. Какие технологии используют для создания интерактивных досок?
- 112. Где применяются интерактивные доски и сенсорные экраны?
- 113. Какие достоинства и недостатки использования сенсорных экранов?
- 114. Какие технологии используются для создания сенсорных экранов?
- 

# 115. \_\_\_\_\_\_\_\_\_\_\_\_\_\_\_\_\_\_\_\_\_\_\_\_\_\_\_\_\_\_\_\_\_\_\_\_\_\_\_\_\_\_\_\_\_\_\_\_\_\_\_\_\_\_\_\_\_\_\_\_\_\_\_\_\_*На*

- *какие типы подразделяются модемы?*
- 116. Чем отличаются внешние модемы от внутренних модемов?
- 117. Перечислите достоинства и недостатки программных модемов.
- 118. Перечислите основные компоненты модема.
- 119. Что такое сетевая карта?
- 120. Какие разъемы используются в сетевых картах?
- 121. Какое преимущество использование сетевых карт с поддержкой plug and play?
- 122. Основные понятия и принцип работы модемов.

Описание технологии проведения

Требования к выполнению заданий, шкалы и критерии оценивания